### СПб АУ НОЦНТ РАН

Java 04

17.03.2017

```
class MyClass {
    public static MyClass createInstance(...) {
    }
    public MyClass(...) {
    }
}
```
## Свойства возвращаемого объекта BigInteger(int, int, Random) // prime? BigInteger.probablePrime(int, Random) // prime!

```
Закэшированные объекты
    public static Boolean valueOf(boolean b) {
      return (b ? TRUE : FALSE);
    }
```

```
Подтип объявленного типа
    Collections.singletone()
    Collections.emptyList()
    EnumSet.noneOf()
    Sets.of()
```
- <sup>I</sup> Конструкторы супер-класса
- <sup>I</sup> Выделяются в документации, структуре класса и т.п

```
abstract class A {
           abstract public void foo();
       }
       interface A {
           void foo();
       }
\blacktriangleright Если есть значение "A a", можно написать "a.foo()"
```

```
abstract class A {
   abstract public void foo();
}
interface A {
   void foo();
}
```
- $\blacktriangleright$  Если есть значение "A a", можно написать "a.foo()"
- $\blacktriangleright$  Нельзя написать "new A()"

```
abstract class A {
   abstract public void foo();
}
interface A {
   void foo();
}
```
- $\triangleright$  Если есть значение "A a", можно написать "a.foo()"
- $\blacktriangleright$  Нельзя написать "new A()"
- <sup>I</sup> Отделили реализацию от абстракции и радуемся

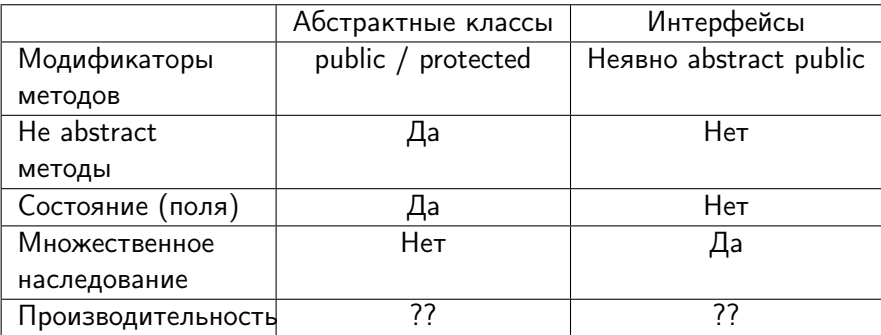

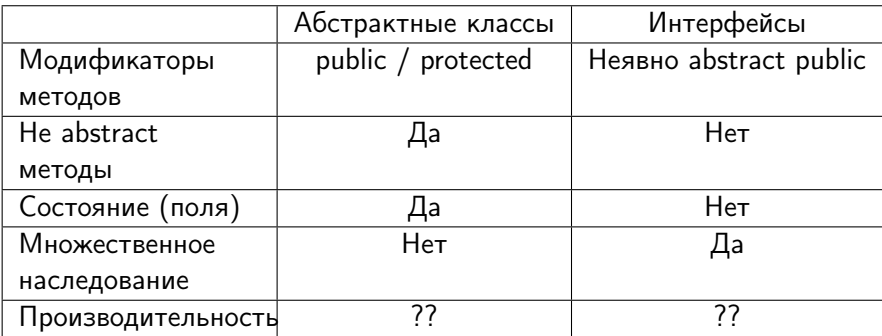

#### Вывод

Технически классы более гибкие во всем кроме

множественного наследования.

**• В С++ нет интерфейсов, как отдельной синтаксической** конструкции

- **В С++ нет интерфейсов, как отдельной синтаксической** конструкции
- $\triangleright$  Классы С++ технически умеют все тоже самое, что и классы в Java
- **В С++ нет интерфейсов, как отдельной синтаксической** конструкции
- $\triangleright$  Классы С++ технически умеют все тоже самое, что и классы в Java
- $+$  множественное наследование
- **В С++ нет интерфейсов, как отдельной синтаксической** конструкции
- $\triangleright$  Классы С++ технически умеют все тоже самое, что и классы в Java
- $+$  множественное наследование
- $\triangleright$   $\Rightarrow$  Классы C++ можно использовать, как интерфейсы
- **В С++ нет интерфейсов, как отдельной синтаксической** конструкции
- $\triangleright$  Классы  $C++$  технически умеют все тоже самое, что и классы в Java
- $+$  множественное наследование
- $\triangleright$   $\Rightarrow$  Классы C++ можно использовать, как интерфейсы
- $\triangleright$  Минусы? Множественное наследование с состоянием очень сложная концепция (вспомним "class A : public virtual B")
- $\triangleright$  Можно «примешивать» реализацию (mixins, java 8 default)

• Интерфейсы определяют поведение/контракт/признак, которым должен удовлетворять объект "х"

- Интерфейсы определяют поведение/контракт/признак, которым должен удовлетворять объект "х"
- $\triangleright$  Классы в частности то же самое
- Интерфейсы определяют поведение/контракт/признак, которым должен удовлетворять объект "х"
- $\triangleright$  Классы в частности то же самое
- Можно выделять общие части в базовые классы
- $\triangleright$  Классы непересекающиеся множества

Примеры: LinkedList, List, BaseWindow, Drawable, HashSet, AbstractList, Named, Queue, CharSequence

- <sup>I</sup> Классы: LinkedList (implements Queue, List), BaseWindow, HashSet, AbstractList
- **Интерфейсы**: Queue, Drawable, Named, CharSequence, List

Naming conventions:

- Классы: \*Impl, Base\*, Abstract\*
- Интерфейсы: \*ble, \*ed

Варианты использования

- **Серверные приложения**
- <sup>I</sup> Задачи, выполняющиеся в фоне
- **Многопоточность**
- <sup>I</sup> Сложная логика, алгоритмы

Подходы

- > System.err.println():(
- ▶ java.util.logging
- $\blacktriangleright$  Log4J
- $\blacktriangleright$  Logback
- $\triangleright$  SLF4J

```
class A {
  private static final Logger LOG =
      Logger.getLogger(A.class);
  void foo() {
    LOG.warn("my log message");
 }
}
```
## Log4J. main/resources/log4.xml

 $\leq$  ?xml version="1.0" encoding="UTF-8" ?> <!DOCTYPE log4j:configuration SYSTEM "log4j.dtd">

<log4j:configuration>

```
<appender name="console" class="org.apache.log4j.ConsoleAppender\">
   <param name="Target" value="System.out"/>
   <layout class="org.apache.log4j.PatternLayout\">
     <param name="ConversionPattern" value="%p %c: %m%n"/>
    </layout>
  </appender>
  <root>
    <priority value ="debug" />
    <appender-ref ref="console" />
  \langleroot\rangle</log4j:configuration>
```
- <sup>I</sup> FATAL произошла фатальная ошибка у этого сообщения наивысший приоритет
- $\triangleright$  ERROR в программе произошла ошибка
- $\triangleright$  WARN предупреждение в программе что-то не так
- **INFO информация. К сведению трудящися.**
- **DEBUG** детальная информация для отладки
- **TRACE наиболее полная информация. трассировка** выполнения программы. Наиболее низкий приоритет.
- $\blacktriangleright$  FileAppender
- ▶ DailyRollingFileAppender
- ▶ RollingFileAppender
- **> SMTPAppender**

#### LOG.debug("Something " + myObj.toString());

```
if(LOG.isDebugEnabled() {
  LOG.debug("Something " + myObj.toString());
\}
```
#### private static final Logger LOG = LogManager.getLogger(MyApp.class); LOG.debug("Something {} \%d" myObj, myInt);

# Log4J 2

```
<?xml version="1.0" encoding="UTF-8"?>
<Configuration status="WARN\">
  <Appenders>
   <Console name="Console" target="SYSTEM_OUT\">
      <PatternLayout pattern="%d{HH:mm:ss.SSS} [%t] %-5level
   </Console>
  </Appenders>
  <Loggers>
   <Logger name="com.foo.Bar" level="trace\">
      <AppenderRef ref="Console"/>
   </Logger>
   <Root level="error\">
      <AppenderRef ref="Console\"/>
   </Root>
  </Loggers>
</Configuration>
```
## https://logging.apache.org/log4j/2.0/manual/configuration.html https://logging.apache.org/log4j/2.0/faq.html

- $\blacktriangleright$  На основе ветки master из https://github.com/java-course-au/assignments-2017-1 настроить логгирование (с примером), чтобы сообщения уровня error писались в консоль, а info и выше в файл.
- $\blacktriangleright$  Прислать результаты в виде PR/на почту Семену
- ▶ Дедлайн: 24.03.2017 23:59